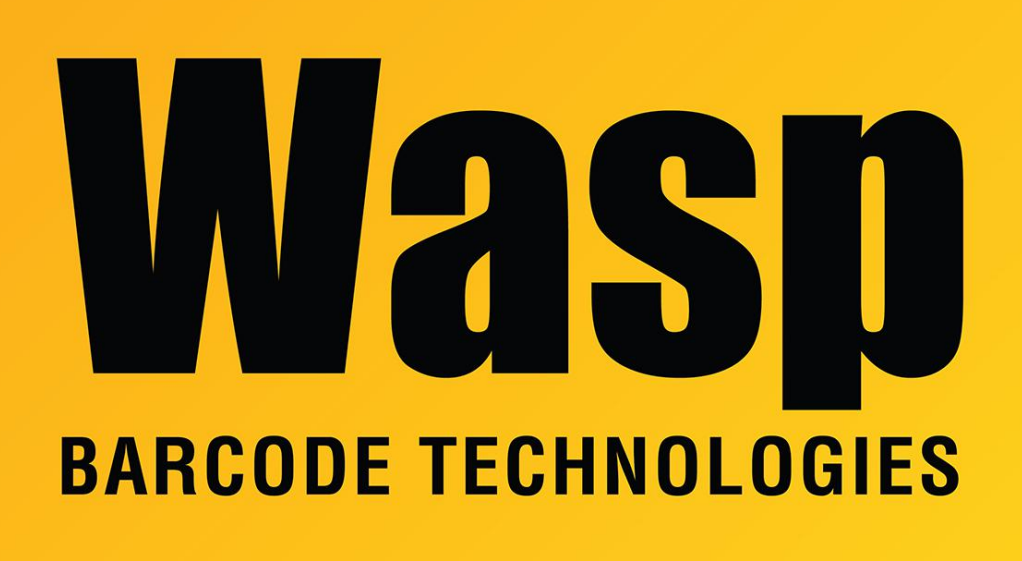

[Portal](https://support.waspbarcode.com/) > [Knowledgebase](https://support.waspbarcode.com/kb) > [Cloud](https://support.waspbarcode.com/kb/cloud) > [InventoryCloud: meaning of the "User Transaction Date"](https://support.waspbarcode.com/kb/articles/inventorycloud-meaning-of-the-user-transaction-date-column-in-history-tab) [column in History tab](https://support.waspbarcode.com/kb/articles/inventorycloud-meaning-of-the-user-transaction-date-column-in-history-tab)

## InventoryCloud: meaning of the "User Transaction Date" column in History tab

Scott Leonard - 2021-09-15 - in [Cloud](https://support.waspbarcode.com/kb/cloud)

The User Transaction Date in an item's History tab represents various things based on the type of transaction.

Check In Transactions do not have a user transaction date; the User Transaction Date shows "null".

Check Out Transactions put the Due Date in the User Transaction Date. Add Transactions put the Date Acquired in the User Transaction Date.